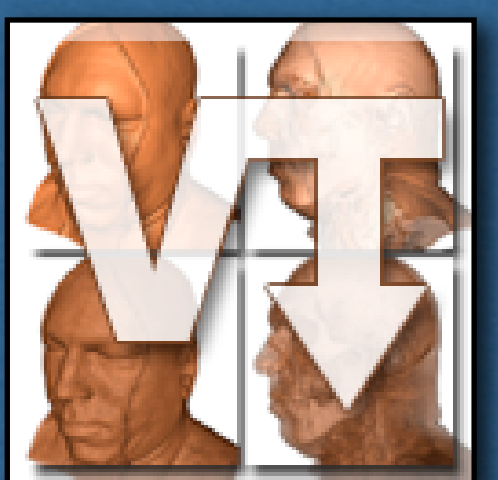

# *VisTrails:* Visualization meets Data Management

Erik Anderson, Steven Callahan, Juliana Freire, Emanuele Santos, Cláudio Silva, Carlos Scheidegger, Nathan Smith, Huy Vo

### Visualization

- ‣ Large Amounts of Data
- ‣ Scientific Exploration
- ▶ Effective and Efficient

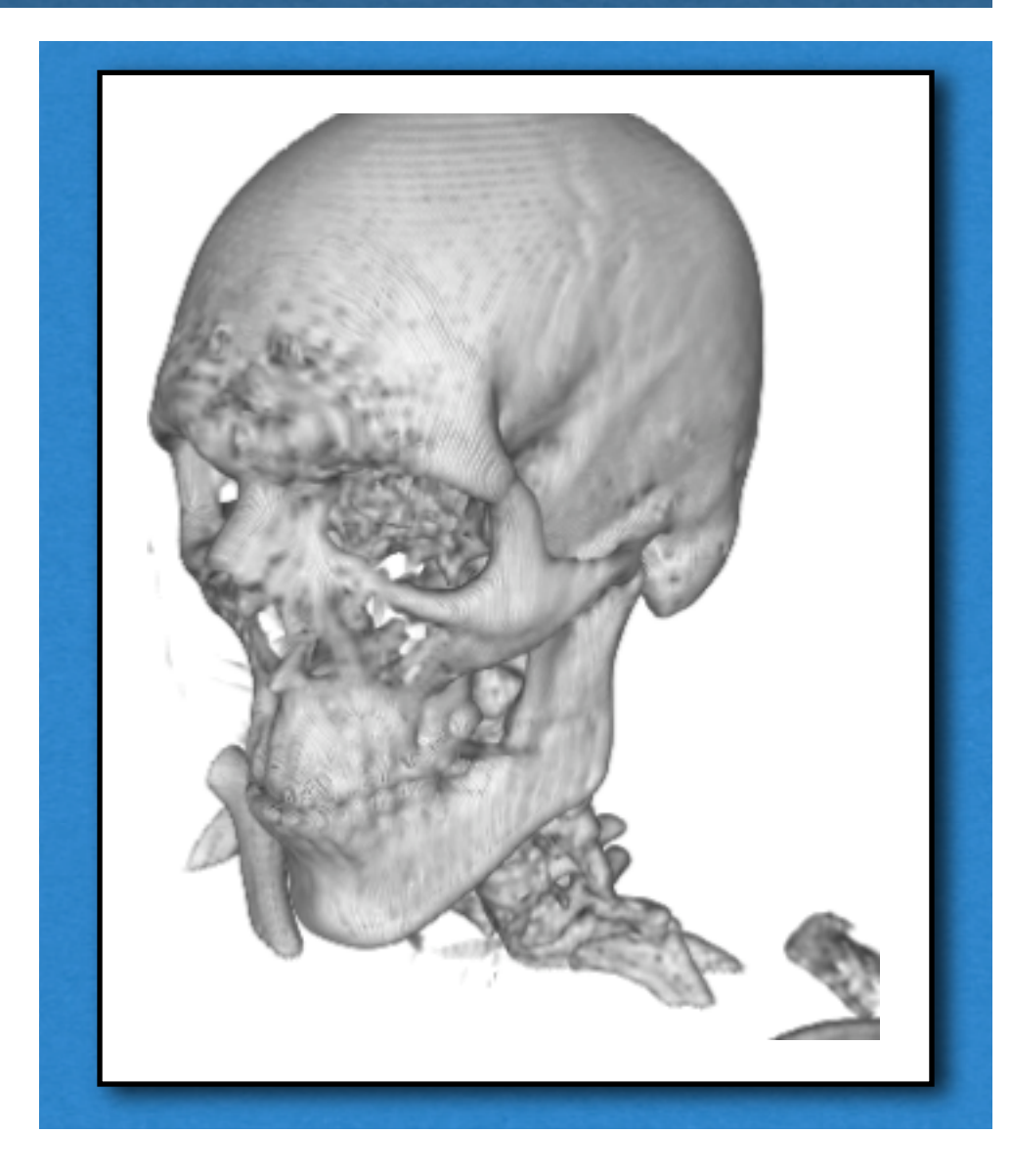

## Visualization Systems

### Benefits:

- ‣ Interactive creation
- ‣ Visual programming

Limitations:

- ‣ No data management
	- ▶ No scalability
	- ‣ Destructive updates
	- ‣ No reproducibility

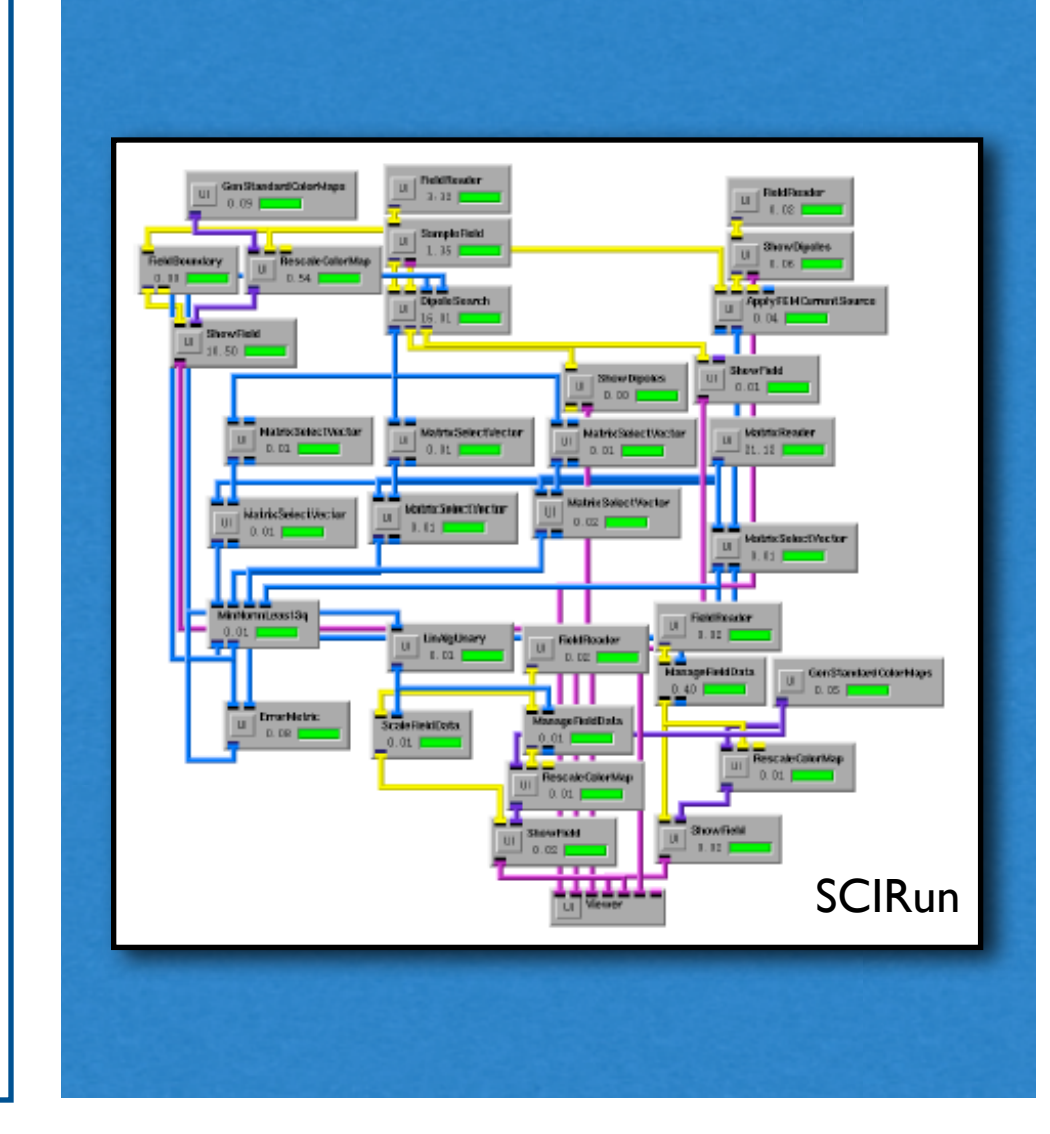

### Radiation Oncology

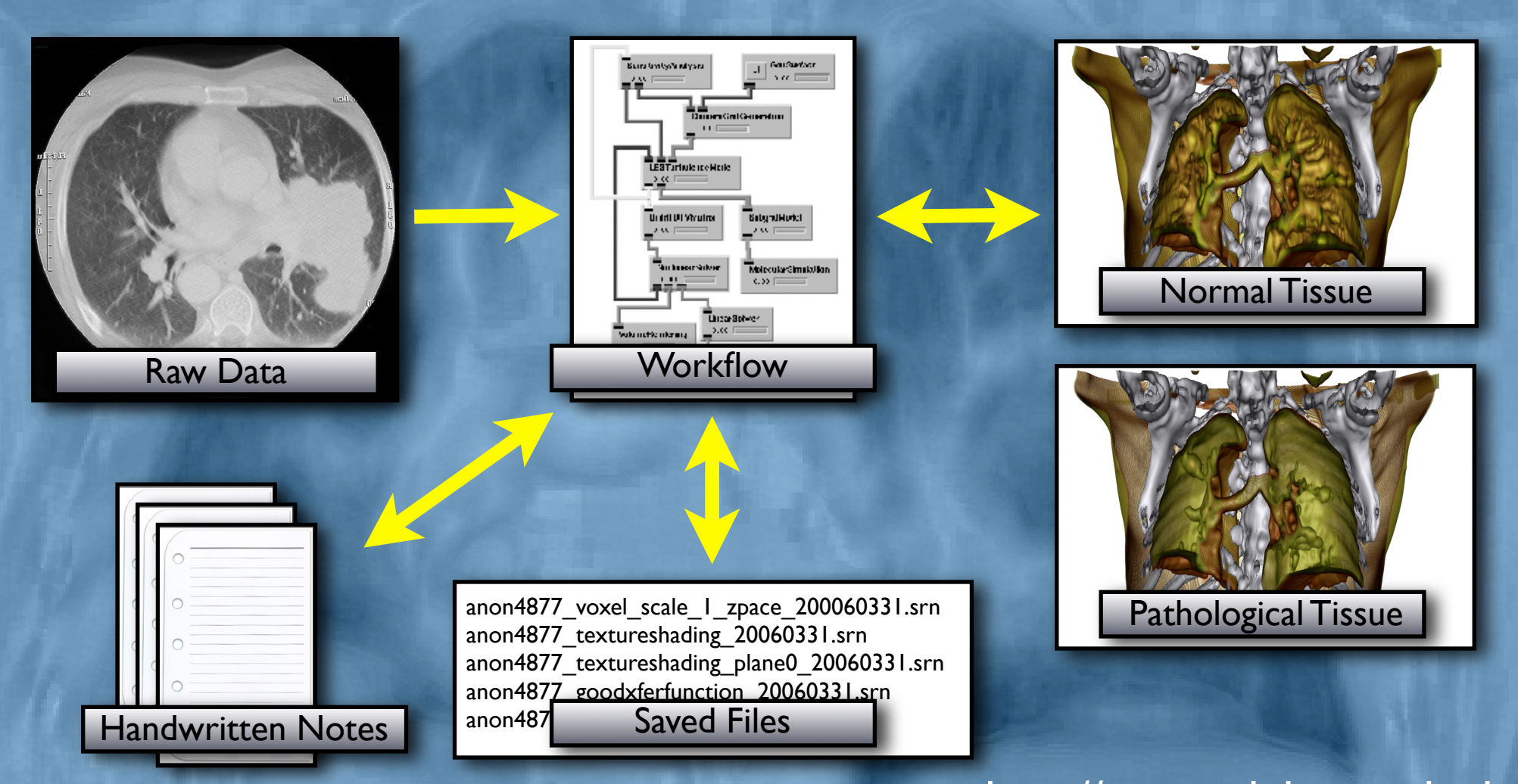

#### http://gray.mgh.harvard.edu

### CORIE

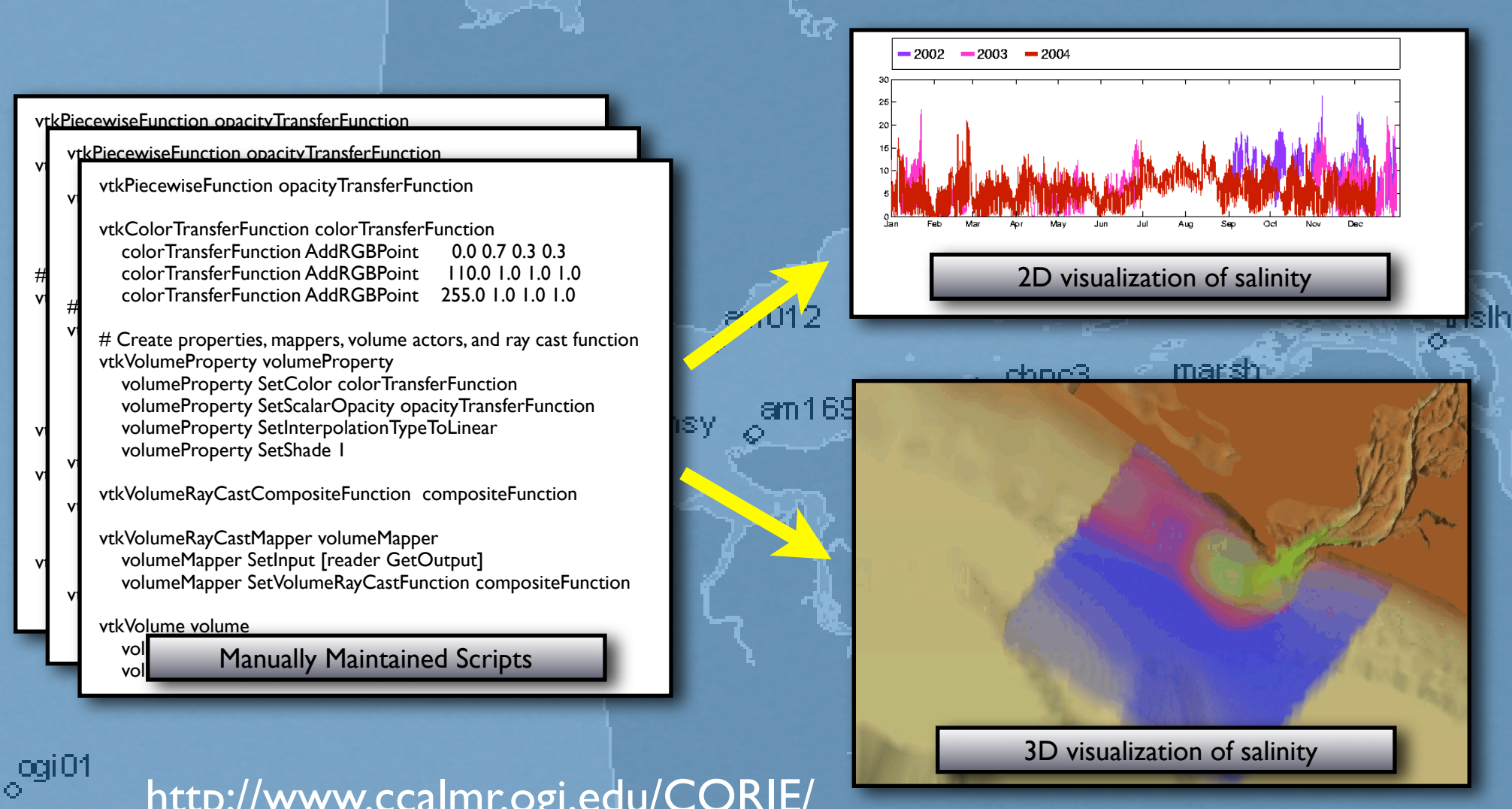

http://www.ccalmr.ogi.edu/CORIE/

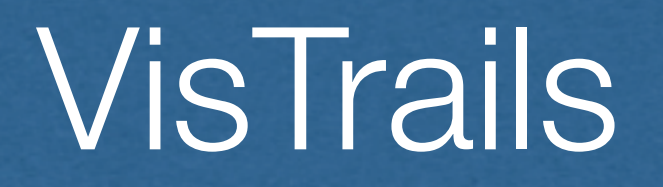

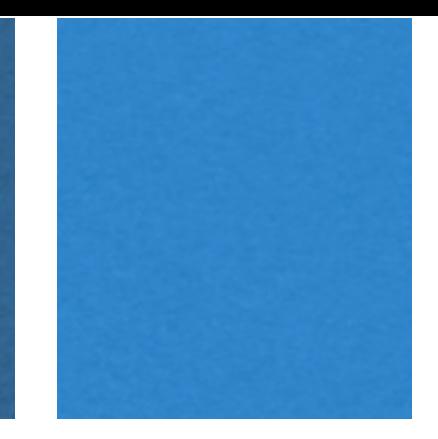

VisTrails streamlines the analysis process

- ‣ Facilitates collaborative exploration
- ‣ Allows reproducibility
- ‣ Enables comparative visualization